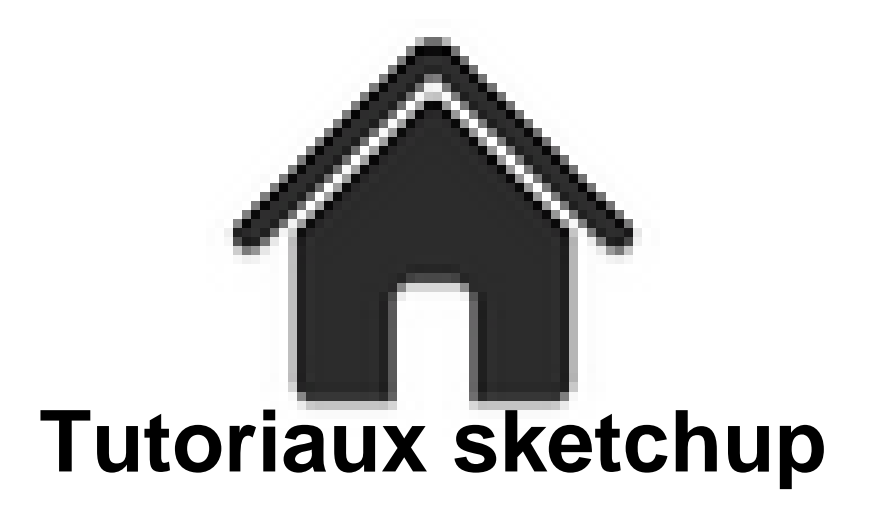

- ENSEIGNER - Le numérique - tutoriaux - Sketchup -

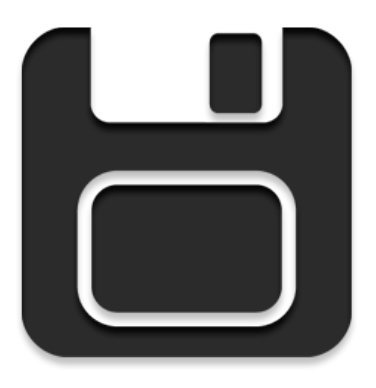

Date de mise en ligne : dimanche 4 février 2018

**Copyright © Académie de Lyon, Arts plastiques - Tous droits réservés**

Lien pour télécharger directement sketchup, choisissez votre langue et la version que vous désirez (il ne reste plus que la 2016 et la 2017 en version gratuite)

[Voici un tutoriel sur la manière d'utiliser une photo adaptée dans sketchup, de façon à pouvoir travailler en tenant](https://www.sketchup.com/download/all/)  [compte d'un environnement existant.](https://www.sketchup.com/download/all/)

Pour que se soit moins lourd à charger il y a trois petites vidéos avec des commentaires audios. J'espère que ça pourra vous aider. Je mettrai par la suite, régulièrement, de nouveaux tutoriaux en ligne.

**Partie 1**

**Partie 2**

**Partie 3**

Quelques petits tutoriels sur des outils ou des fonctions de Sketchup :

**–** Utilisation de l'outil échelle sur un élément groupé

**–** Création d'un cône

**–** Création d'une demi-boule

**–** Créer une boule

- **–** Déplacer un élément groupé selon les axes bleu, vert et rouge.
- **–** Multiplier et déplacer un groupe (utilisation de l'outil déplacer)
- **–** Faire pivoter un groupe dans n'importe quel sens (utilisation de l'outil déplacer)
- **–** Dessiner un volume courbe avec l'outil suivez-moi
- **–** Dessiner tube et poteaux (utilisation de l'outil suivez-moi)
- **–** dessiner porte et fenêtre dans des murs courbes
- **–** Déformation avec l'outil échelle

**–** Cube, murs, ouvertures et toit

Voici quelques adresses de chaînes youtube avec de nombreux tutoriaux en français sur l'utilisation de sketchup : AbcdForm : https://www.youtube.com/channel/UCCpByhtYUtS76jDvJfz\_MVA/videos Adébeo Formation sketchup : https://www.youtube.com/channel/UC8X-HGrruV-TL9jLe0sjfuA Fred Lamy : https://www.youtube.com/channel/UCkhi-qU1kKZoVi6TNVTWHjQ/videos

Des adresses et des ressourc[es sur le site de l'académie de lyon :](https://www.youtube.com/channel/UC8X-HGrruV-TL9jLe0sjfuA) http://artspla[stiques.enseigne.ac-lyon.fr/spip/ecrire/?exec=article&id\\_article=165](https://www.youtube.com/channel/UCkhi-qU1kKZoVi6TNVTWHjQ/videos)

Sketchup (en anglais) : https://www.youtube.com/user/SketchUpVideo/videos